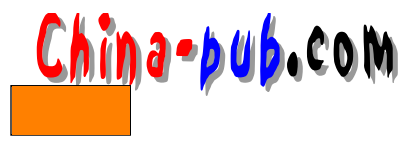

14 Sendmail+IDA

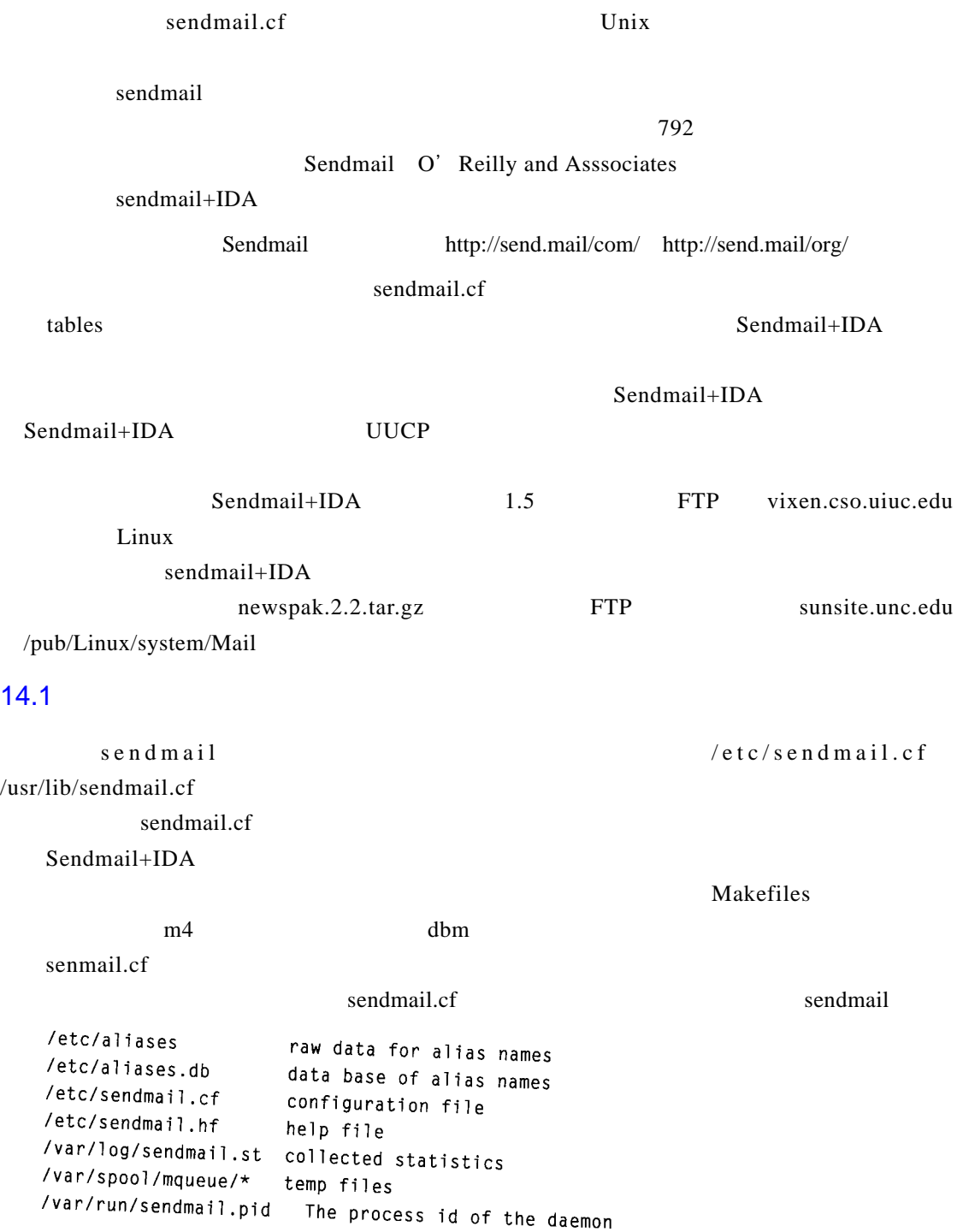

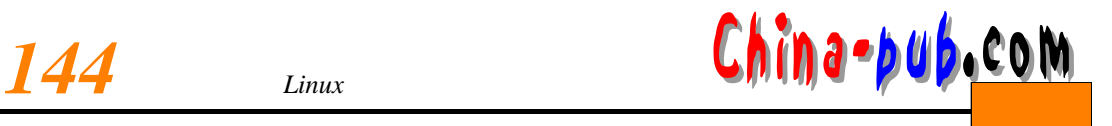

## 14.2 sendmail.cf

S end m a i l + ID A s end m a il . c f  $m$  4

sendmail.m4 这个文件中包含少数定义,另外指向真正的功臣—表格。一般说来,这个文件只需指定:

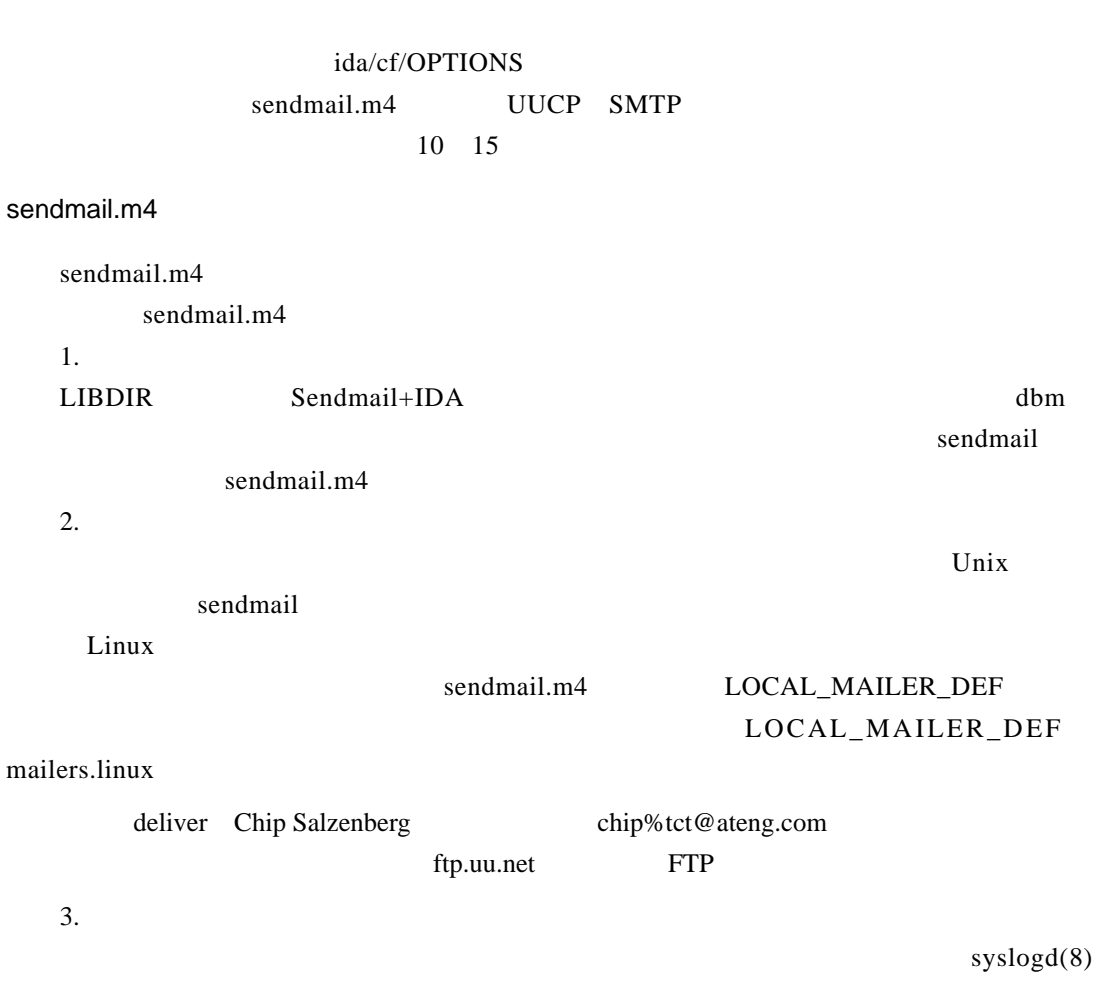

POSTMASTERBOUNCE

Postmaster

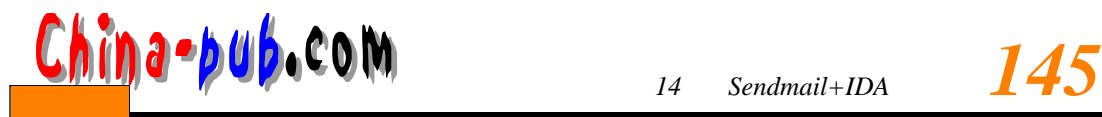

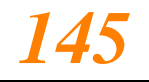

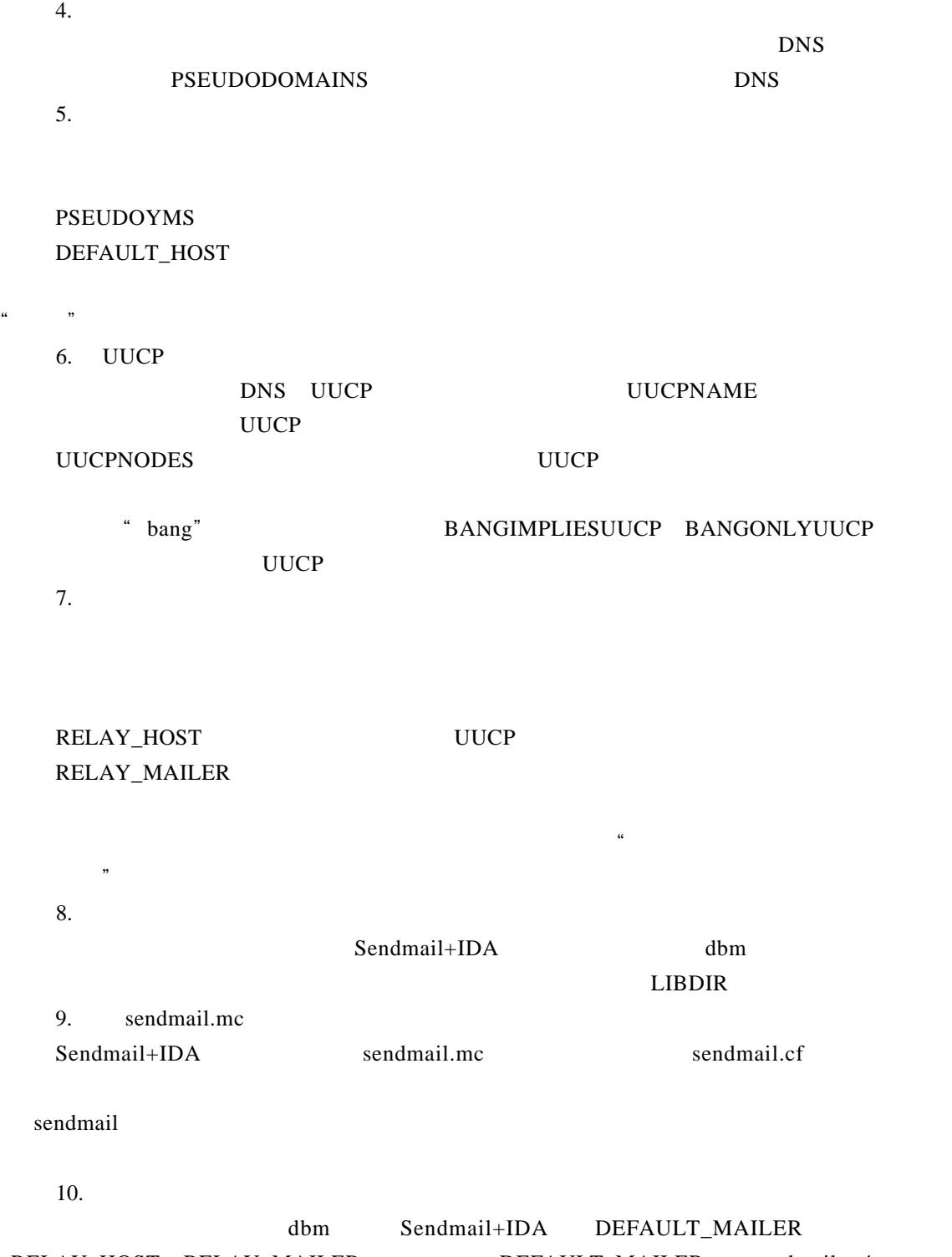

RELAY\_HOST RELAY\_MAILER DEFAULT\_MAILER sendmail.m4 sendmail.cf domaintable uucpxtable

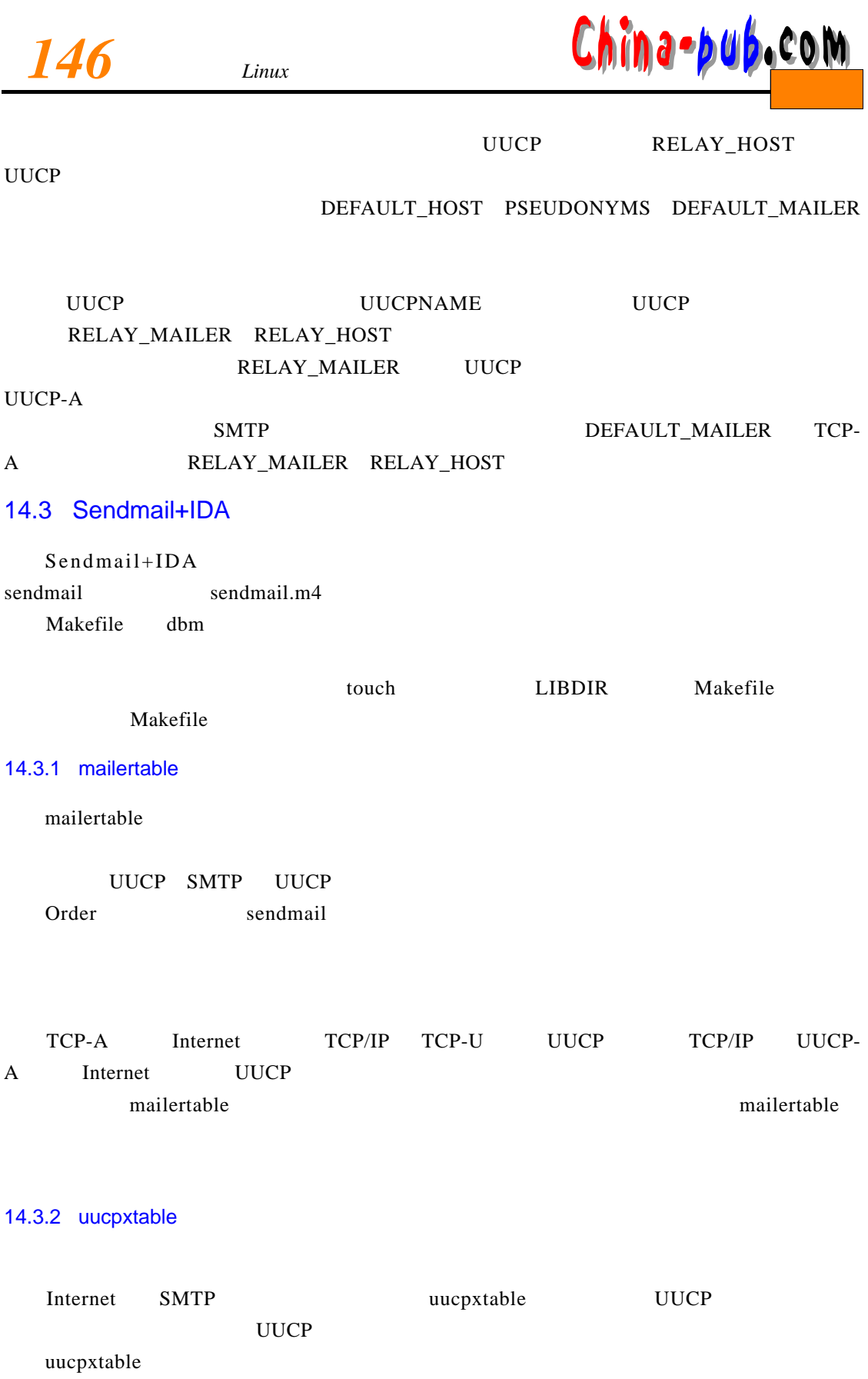

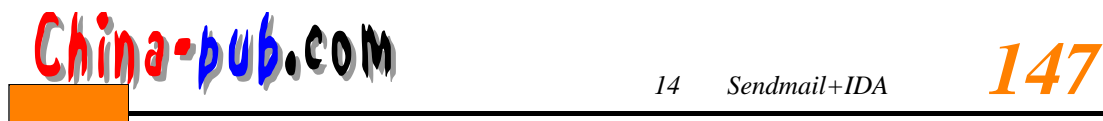

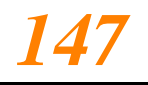

## U U C Pt et al. et al. et al. et al. et al. et al. et al. et al. et al. et al. et al. et al. et al. et al. et a

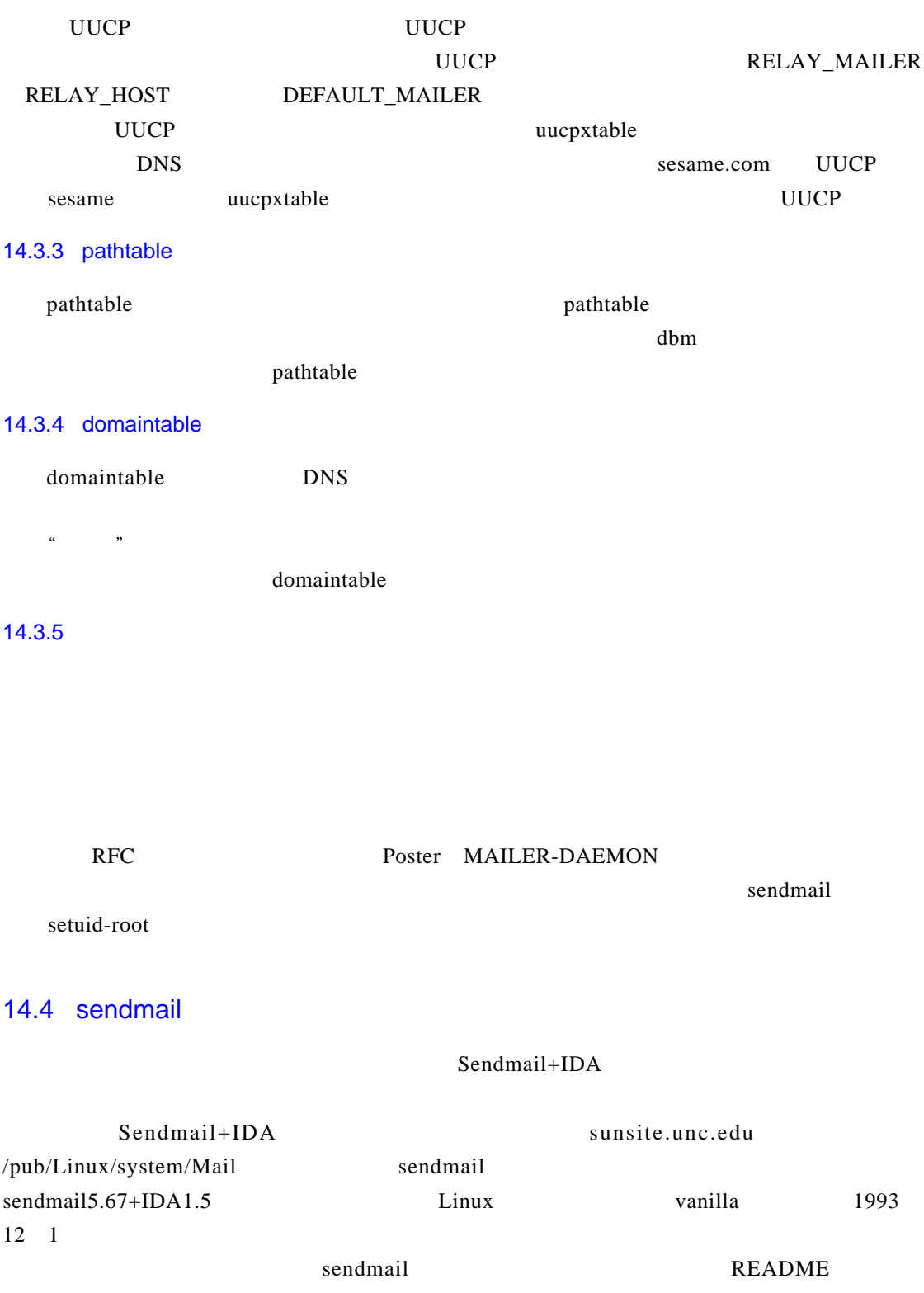

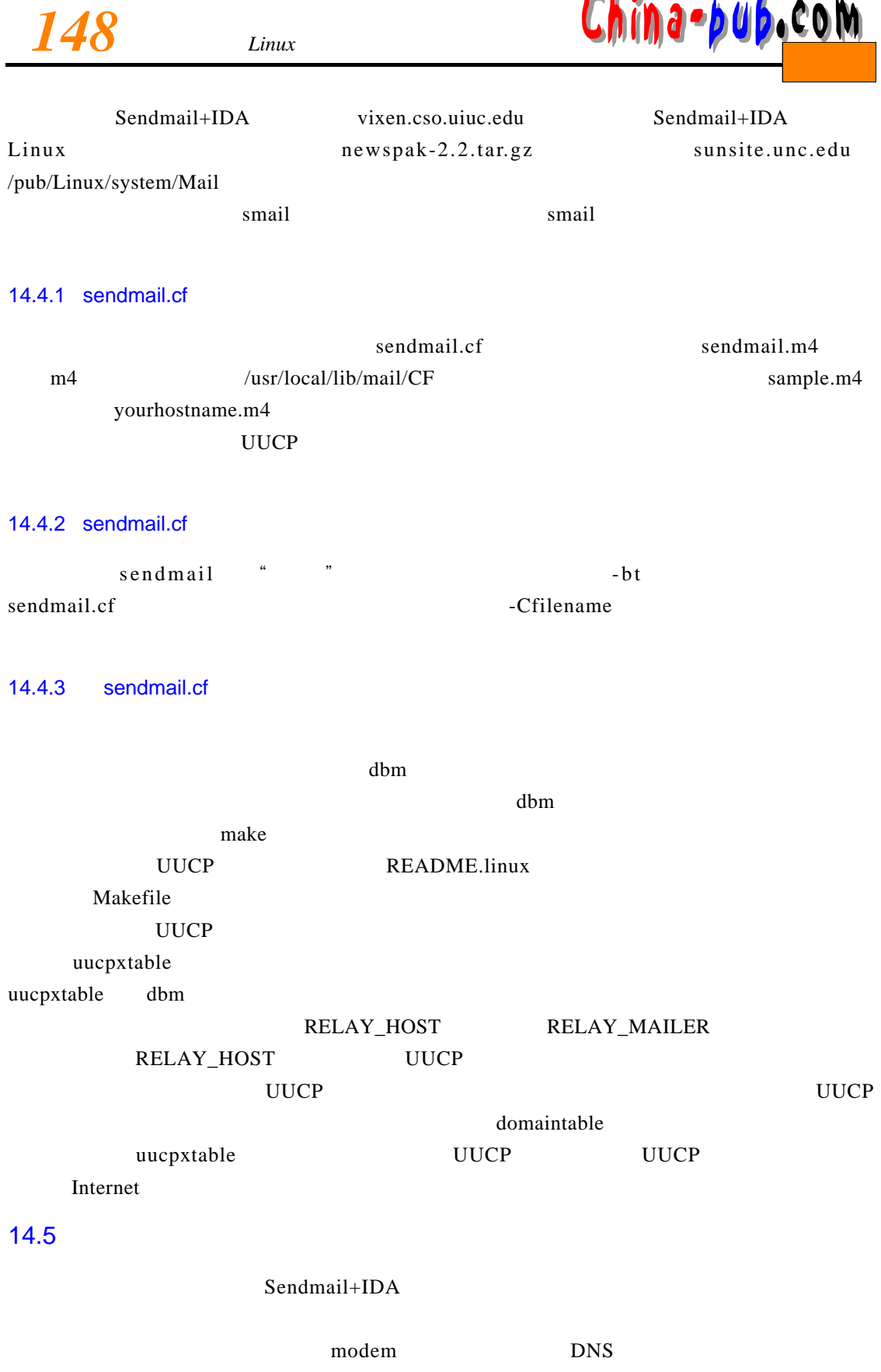

*China•bub.***com** *14 Sendmail+IDA 149* 

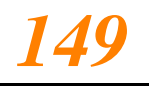

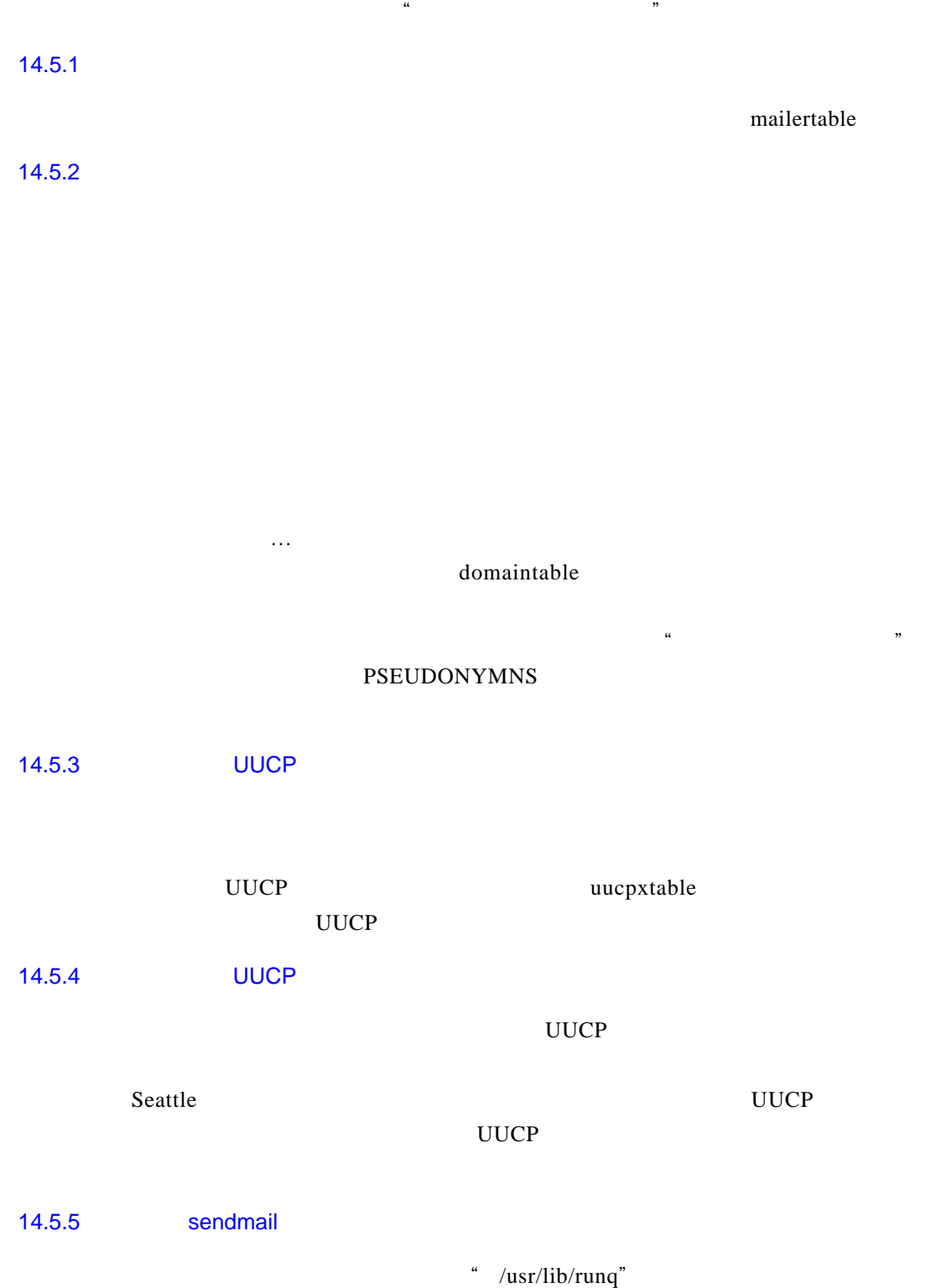

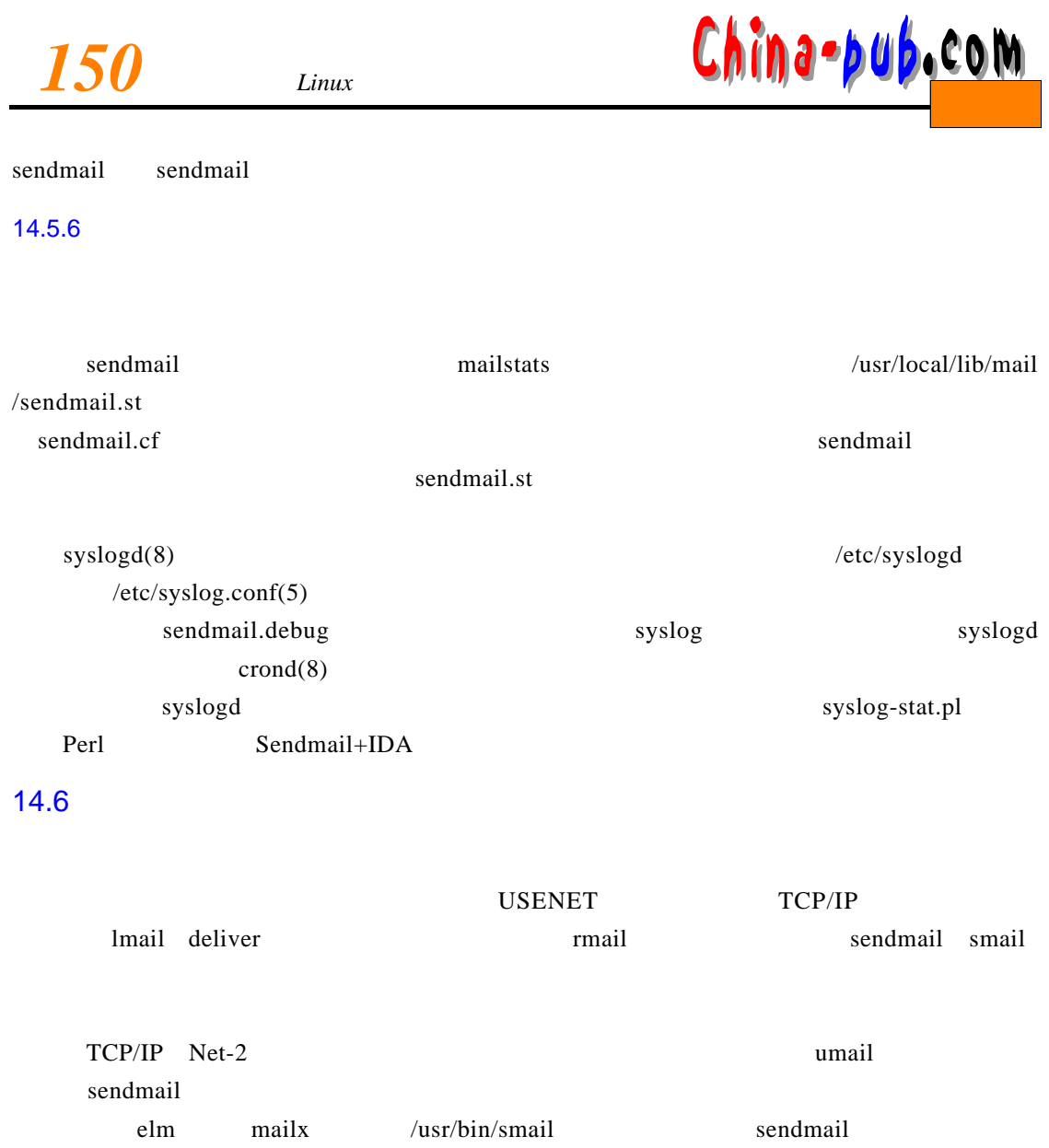

S end mai l + ID A d and  $\lambda$  / b in  $/usr/bin$ 

## $14.7$

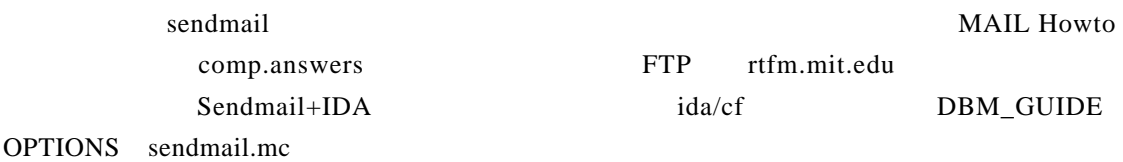